# HY-457

Tutorial 2

#### Assignment 2 / Part 1

- Create an **access control system for system calls**
- Goal:
	- Restrict an executable from invoking a large number of system calls within a short period of time
- Access control mechanism is enabled only after a **sequence** of system calls has been identified

#### **Overview**

**Access Control System** 

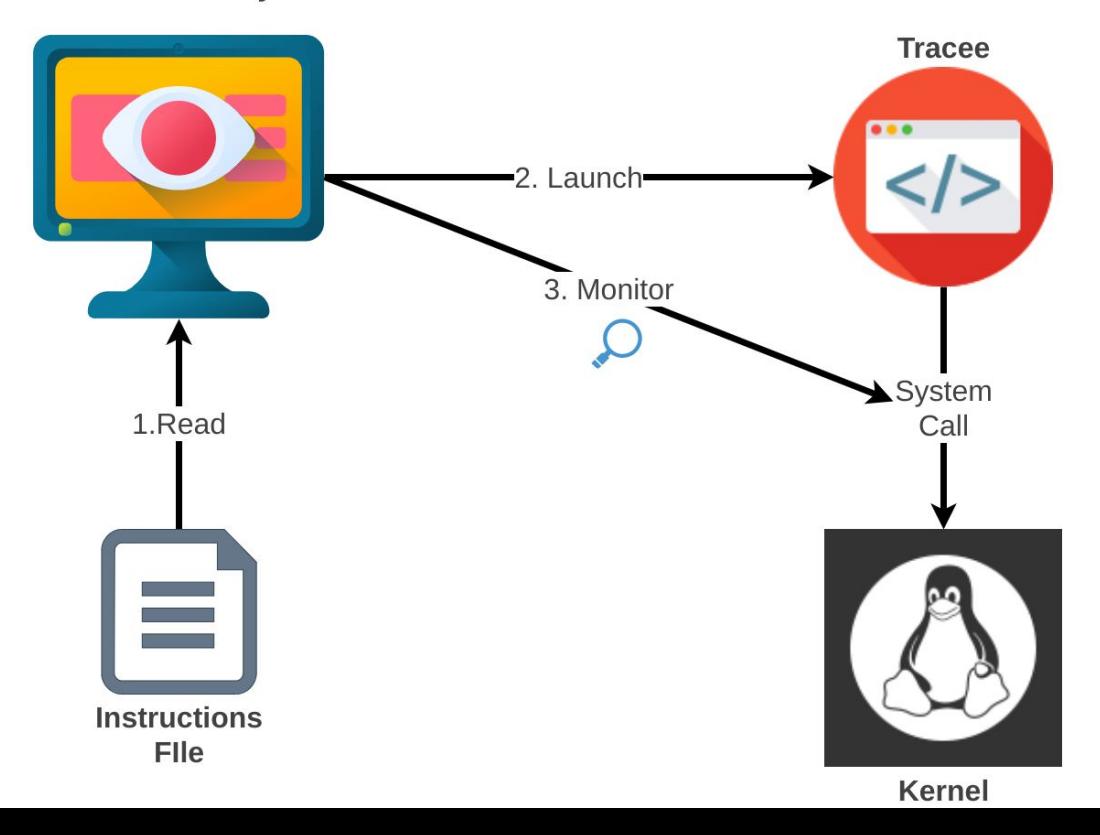

#### Instructions File

- Given as input to your system
- Contains:
	- 1st line contains sequence that enables the system
	- Rest of the lines contain restrictions on system calls

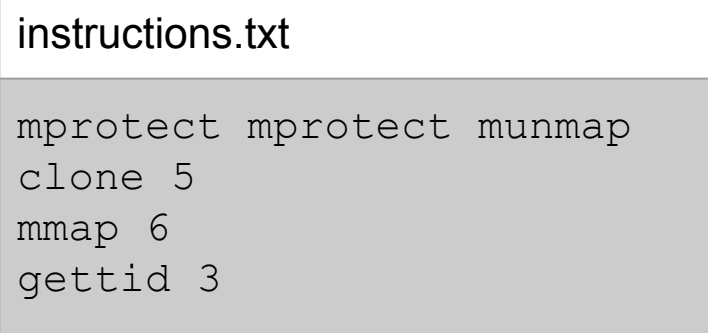

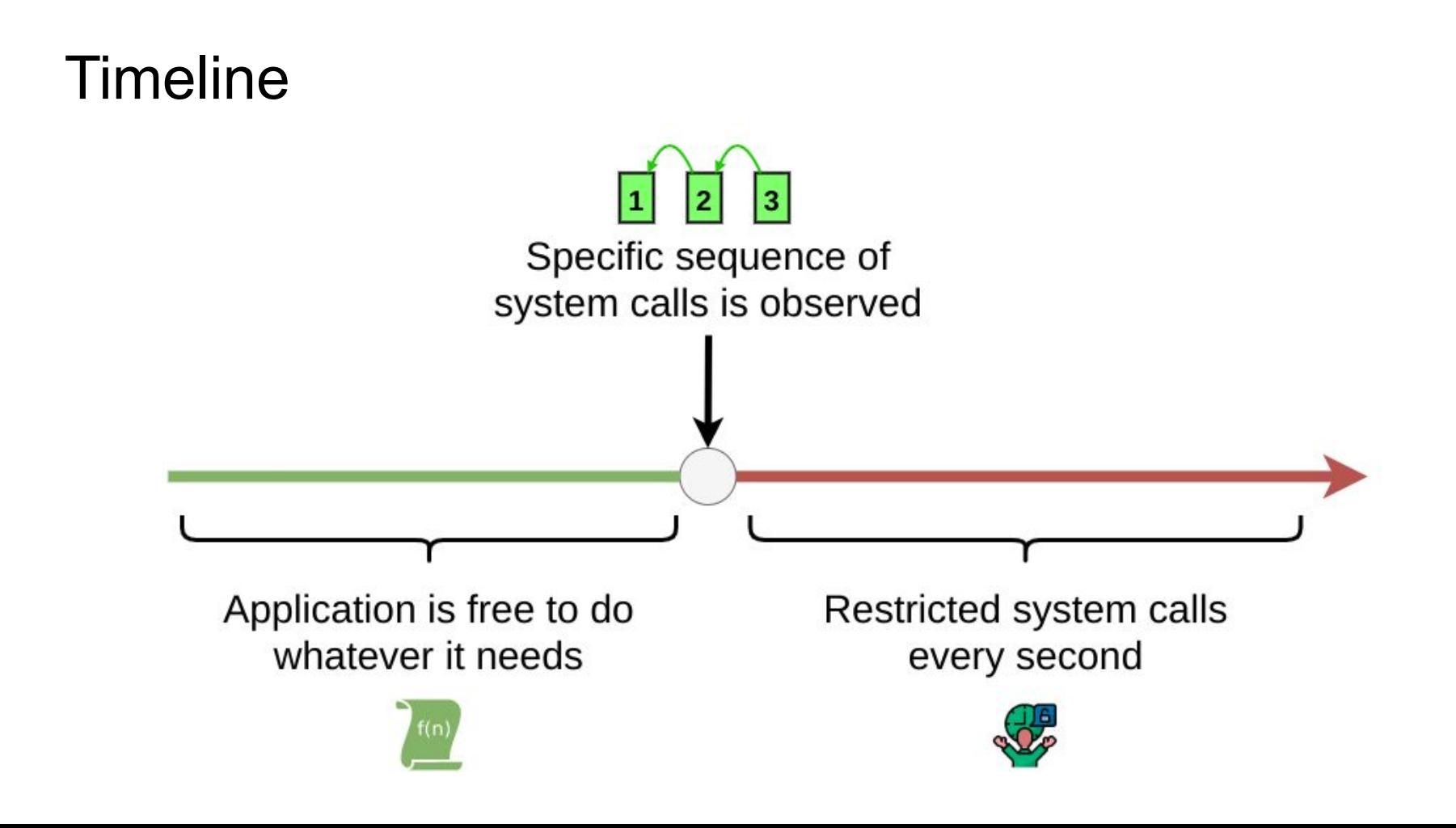

# **Tracing**

● Use ptrace() to monitor system calls

system call tracing.

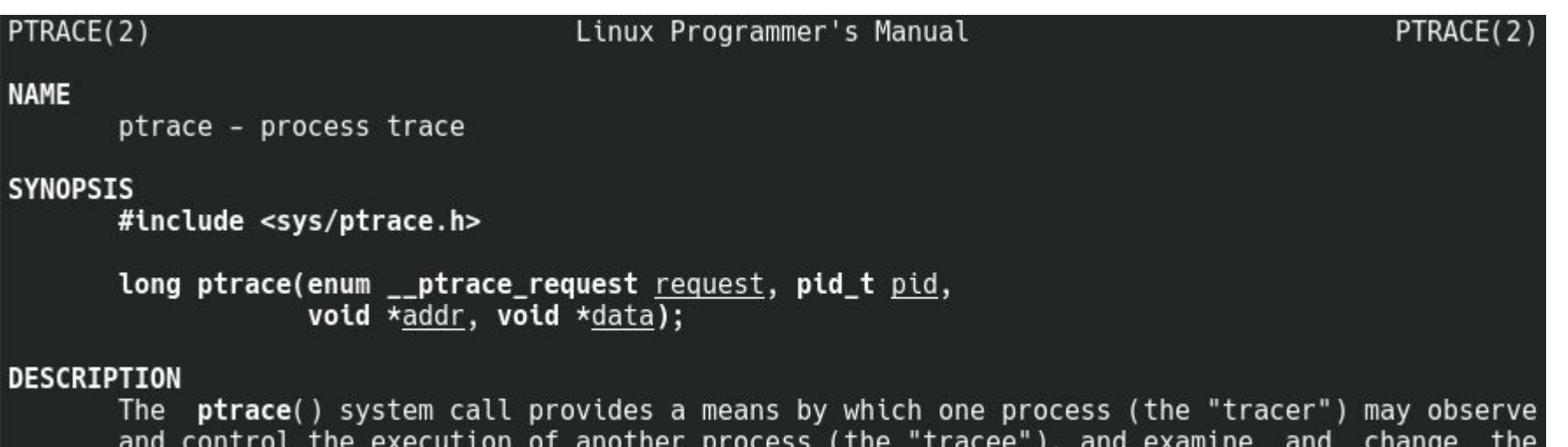

tracee's memory and registers. It is primarily used to implement breakpoint debugging and

#### **Overview**

**Access Control System** 

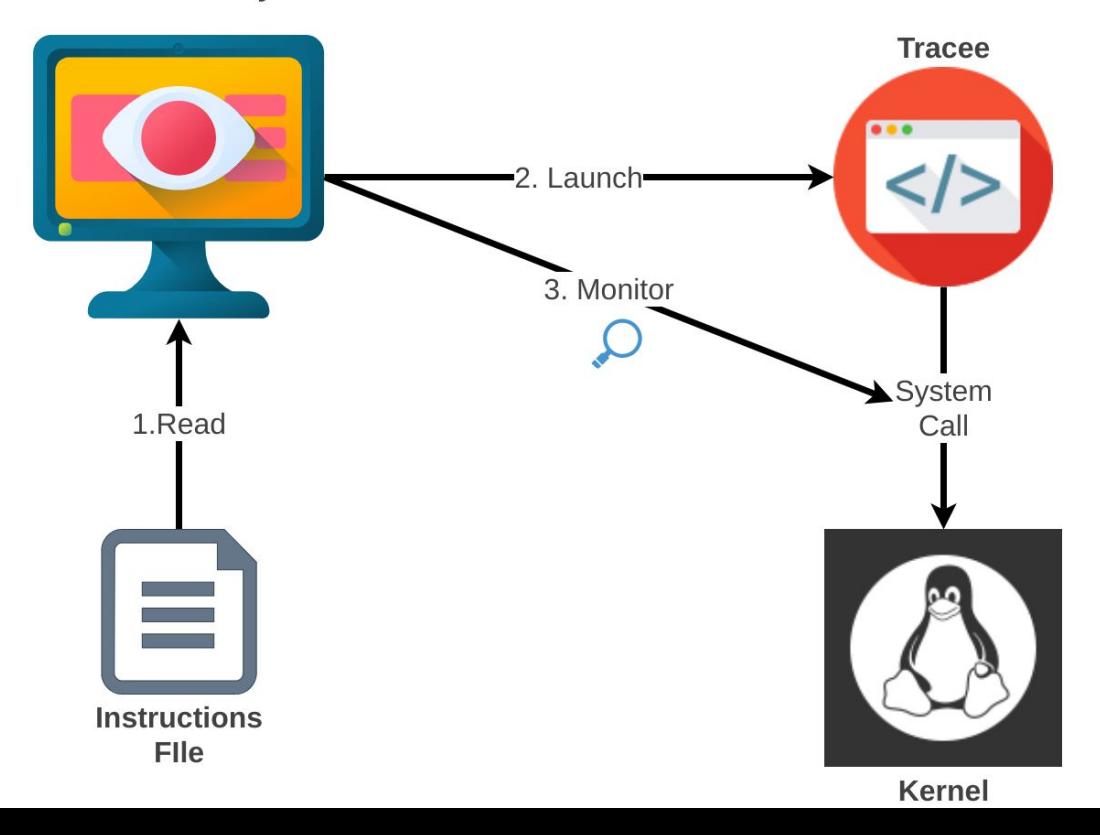

# **Tracing**

● **Warning!**

The tracee might be stopped at both the entry and the exit from a system call

- Need to carefully count calls
- Free to decide the action when a violation is detected
	- Print a message
	- Wait for a short period
	- $\circ$  ...

#### Implementation Details

- Ptrace does not know system call symbolic names ○ Works with system call numbers
- Need to map names to numbers

#### **● Warning!**

System call numbers and their symbolic names may be different across architectures

● Your implementation should be compatible with the department's workstations

### Implementation Details

You need to store:

- 1. Monitored system calls
	- Their number
	- The number of times they can be called
	- *(Optional)* Their symbolic name
- 2. Initialization sequence
- 3. The last X system calls made by the tracee
- 4. The time when each system call was made

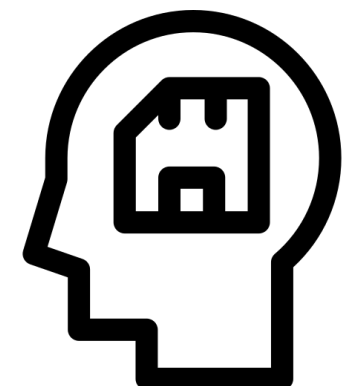

### Assignment 2 / Part 2

- In this assignment you will have to modify the *write* and *close* system calls in order to implement a file monitoring system
- The system keeps track of the last user who changed a file
- This information will be kept by generating a new file with the following format <filename>.<last\_user>
- If it is the first time that this user has changed the file, the system will raise an alert

### Implementing the modifications

- 1. Narrow down the monitoring to a specific directory
- 2. Log the file name and UID
- 3. If it is the first time that this user has changed the file, raise an alert
- 4. Generate a file with the following format <filename>.<last\_user>

#### UID to username

- The current UID can be identified, as in user space applications
- The /etc/passwd file contains information about the UIDs and usernames
- csd9999:x:1000:985::/home/csd9999:/usr/bin/oksh

#### Raising an alert

- An alert can be raised using printk()
- The message format could be: <login> ALERT file: <filename> user: <username> csd9999 ALERT file: foo.txt user: user1
- Locate the message using \$ dmesg | grep <login> \$ dmesg | grep csd9999

## Simple demo program

- Choose the folder location that you wish to monitor and change its permissions so that all users have access
- The demo program issues *write* and *close* system calls on files in this directory
- <filename>.<last\_user> files can be stored in the same folder or wherever you wish
- Alerts can be located using \$ dmesg

#### Getting the Linux Kernel src code

\$ cd /spare \$ mkdir <username> \$ chmod 700 <username> \$ cd <username> \$ cp ~hy457/qemu-linux/linux-2.6.38.1.tar.bz2 . \$ tar -jxvf linux-2.6.38.1.tar.bz2 \$ cd linux-2.6.38.1 \$ cp ~hy457/qemu-linux/.config . Edit .config, find CONFIG\_LOCALVERSION="-hy457" and modify it

### Compile the Linux Kernel

- Edit the kernel source code to implement the system call modifications
- Compile the new kernel using \$ make ARCH=i386 bzImage
- The new bzimage can be found under linux-2.6.38.1/arch/x86/boot/

# Using Qemu

- Copy the virtual disk image and start the guest OS \$ cp ~hy457/qemu-linux/hy457-linux.img . \$ qemu-system-i386 -hda hy457-linux.img -curses
- Load the image and start the guest OS with the new kernel \$ qemu-system-i386 -hda hy457-linux.img -append " root=/dev/hda" -kernel linux-2.6.38.1/arch/x86/boot/bzImage -curses